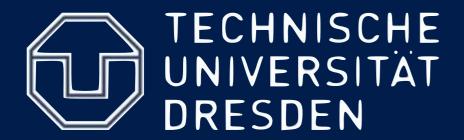

Department of Computer Science Institute for System Architecture, Chair for Computer Network

## Application Development for Mobile and Ubiquitous Computing

"iGrocShop"

Seminar Task - First Presentation

Group 2
Chayaluck Tummasiri, Pinthip Saengchoowong

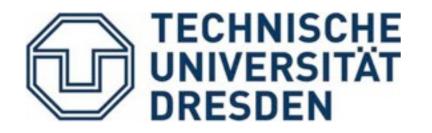

#### Application Scenario

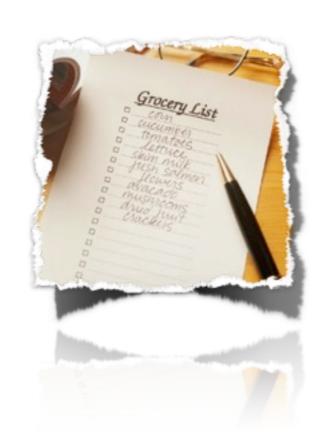

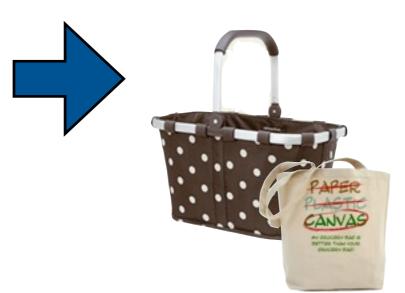

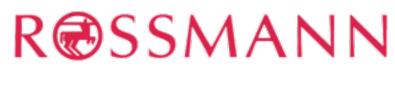

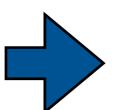

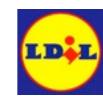

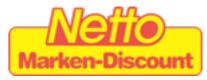

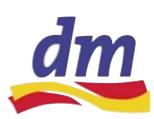

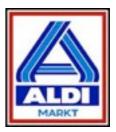

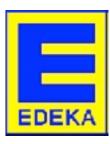

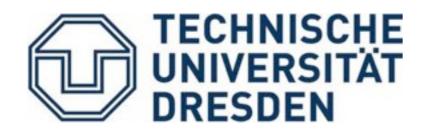

## Application Scenario

#### **Existing Problems:**

- time consuming in making the list
- time consuming in finding items
- may missed out items
- difficult to share your knowledge

#### Proposed Solution:

"iGrocShop"

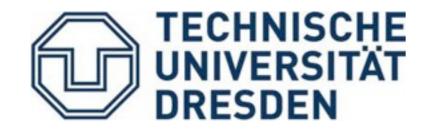

## Application Scenario - iGrocShop

#### A mobile application that:

- allow users to manage inventory of their grocery lists
- allow users to keep track of available goods by aisles in certain shop of their choice
- allow users to manage shopping lists from previously saved list or new one from an existing inventory
- allow users to share their shopping lists to others

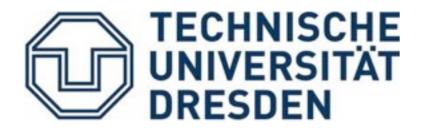

### Application Scenario - use cases

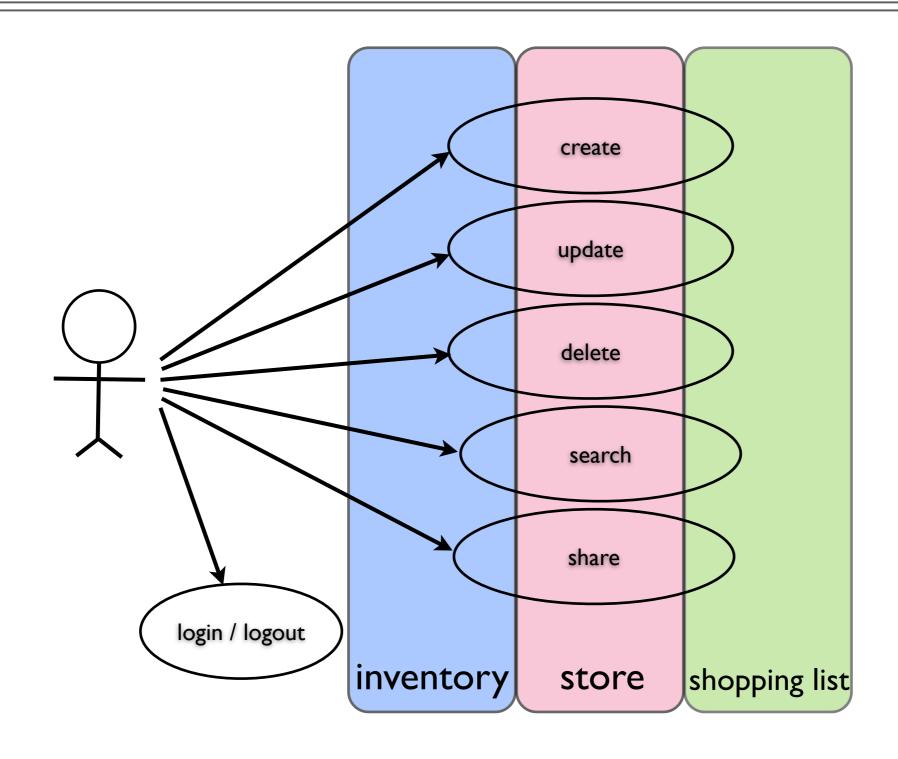

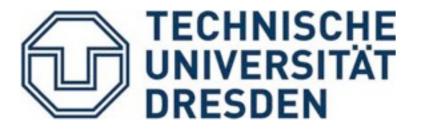

#### Device

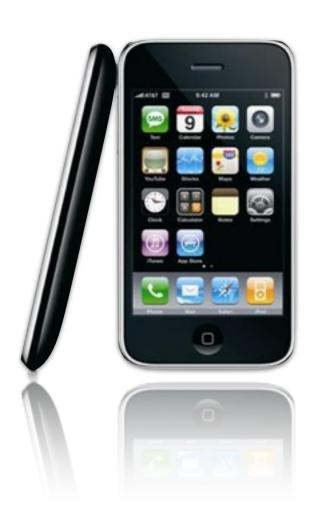

#### Size and weight

- Height: 4.5 inches (115.5 mm)
- Width: 2.4 inches (62.1 mm)
- Depth: 0.48 inch (12.3 mm)
- Weight: 4.8 ounces (135 grams)

#### Cellular and wireless

- UMTS/HSDPA (850, 1900, 2100 MHz)
- GSM/EDGE (850, 900, 1800, 1900 MHz)
- 802.11b/g Wi-Fi
- Bluetooth 2.1 + EDR wireless technology

#### **Display**

- 3.5-inch (diagonal) widescreen Multi-Touch display
- 480-by-320-pixel resolution at 163 ppi
- Fingerprint-resistant oleophobic coating
- Support for display of multiple languages and characters simultaneously

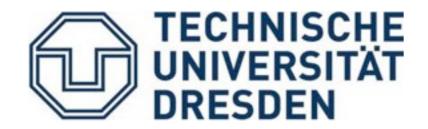

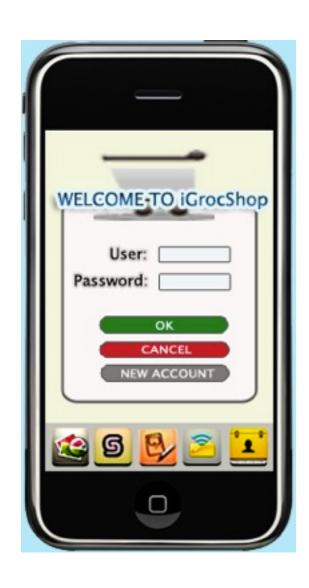

#### Start Page

iGrocShop provides multi-user access and many functions such as inventory management, keep track of stores, shopping list, sharing, and account management.

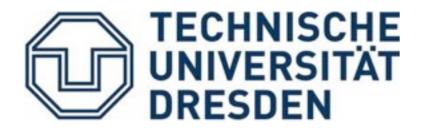

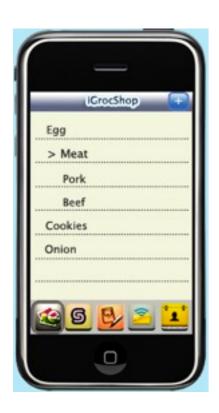

#### Inventory Management

User can manage inventories that will be used in the application to be understood with the same name.

#### Shopping List

The list can be created very easy by selecting from inventory list and put more details such as weight or number

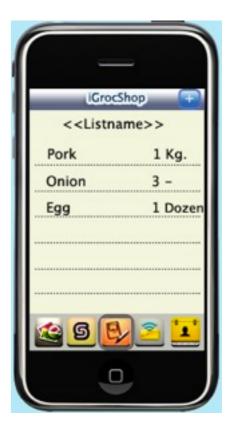

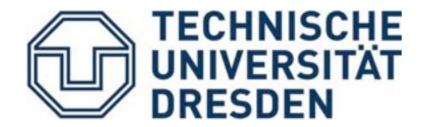

#### Keep track of stores

Each store in the list has many details inside. User can manage a store by creating aisles and putting inventories into the aisles. Moreover, the shopping list an be selected and shown inventories in each aisles.

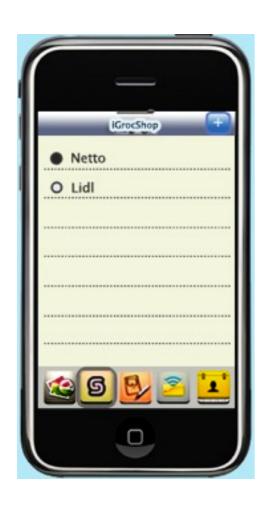

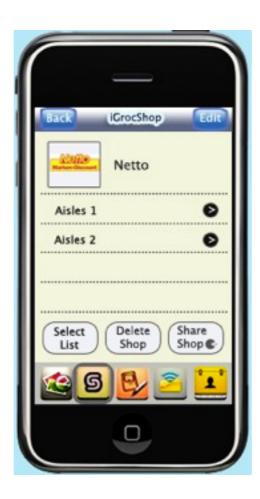

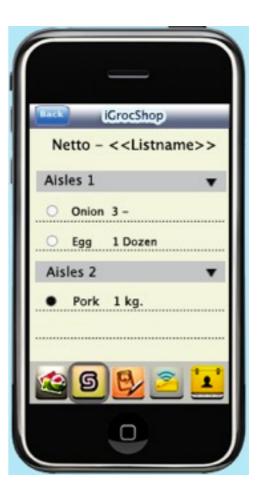

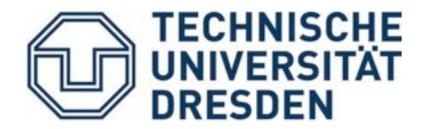

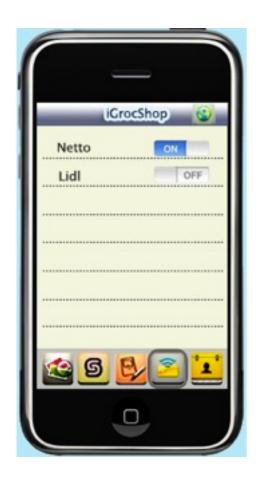

#### Sharing

The stores in the list can be shared to other users by uploading data to the sever.
On the other hand, user can see others' data as well.

#### Account Management

User can create a new account or change some information of the existing account.

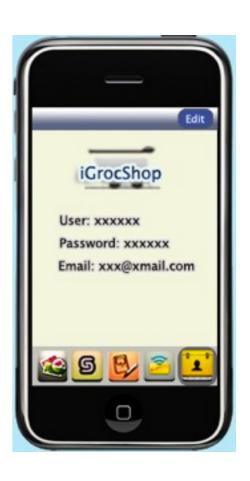

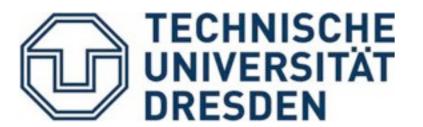

### Technologies

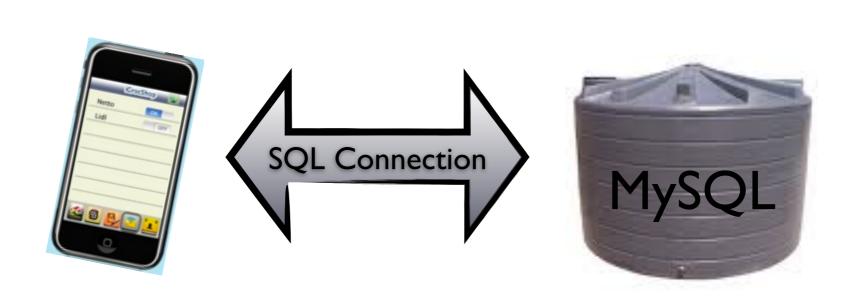

#### **Tool**

- XCode

#### **Framework**

- Cocoa Framework

#### **Programming Language**

- Objective-C

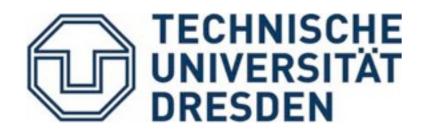

#### Restricted Mobile Device Capabilities:

- memory disk
- data management

#### Customer Satisfaction

- usability
- data security & safety

#### Heterogeneity in user requirements

personalization and individualization

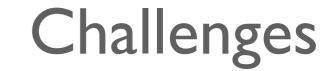

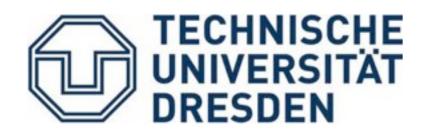

#### Heterogeneity of input and output device:

- input: keyboard, screen
- output: display, size, color depth, resolution

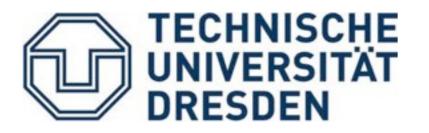

#### Work Plan

| Date         | Tasks                      |
|--------------|----------------------------|
| ~ 31.10.2010 | Literatures Review         |
| 29.10.2010   | First Presentation         |
| ~14.11.2010  | Database Setup             |
| ~21.11.2010  | Implementation of LBS      |
| ~5.12.2010   | GUI Prototyping            |
| ~12.12.2010  | Server Setup               |
| 17.12.2010   | Second Presentation        |
| ~16.01.2011  | System & Usability Test    |
| ~22.01.2011  | Documentation              |
| 28.01.2011   | Final Presentation         |
| 4.02.2011    | Submission of final result |

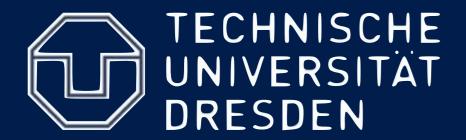

# Thank You for Attention